## **МИНИСТЕРСТВО ОБРАЗОВАНИЯ И НАУКИ РФ**

#### **Федеральное государственное бюджетное образовательное учреждение высшего образования**

## «ТОМСКИЙ ГОСУДАРСТВЕННЫЙ УНИВЕРСИТЕТ СИСТЕМ

УПРАВЛЕНИЯ И РАДИОЭЛЕКТРОНИКИ»

(ТУСУР)

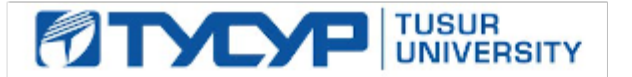

## УТВЕРЖДАЮ

#### Проректор по учебной работе

Документ подписан электронной подписью Сертификат: 1сбсfa0a-52aб-4f49-aef0-5584d3fd4820<br>Владелец: Троян Павел Ефимович Действителен: с 19.01.2016 по 16.09.2019

## РАБОЧАЯ ПРОГРАММА УЧЕБНОЙ ДИСЦИПЛИНЫ

## **Основы проектирования микроволновых устройств**

Уровень образования: **высшее образование - бакалавриат** Направление подготовки (специальность): **11.03.03 Конструирование и технология электронных средств** Направленность (профиль): **Конструирование и технология наноэлектронных средств** Форма обучения: **очная** Факультет: **РКФ, Радиоконструкторский факультет** Кафедра: **КУДР, Кафедра конструирования узлов и деталей радиоэлектронной аппаратуры** Курс: **4** Семестр: **7** Учебный план набора 2014, 2015 года

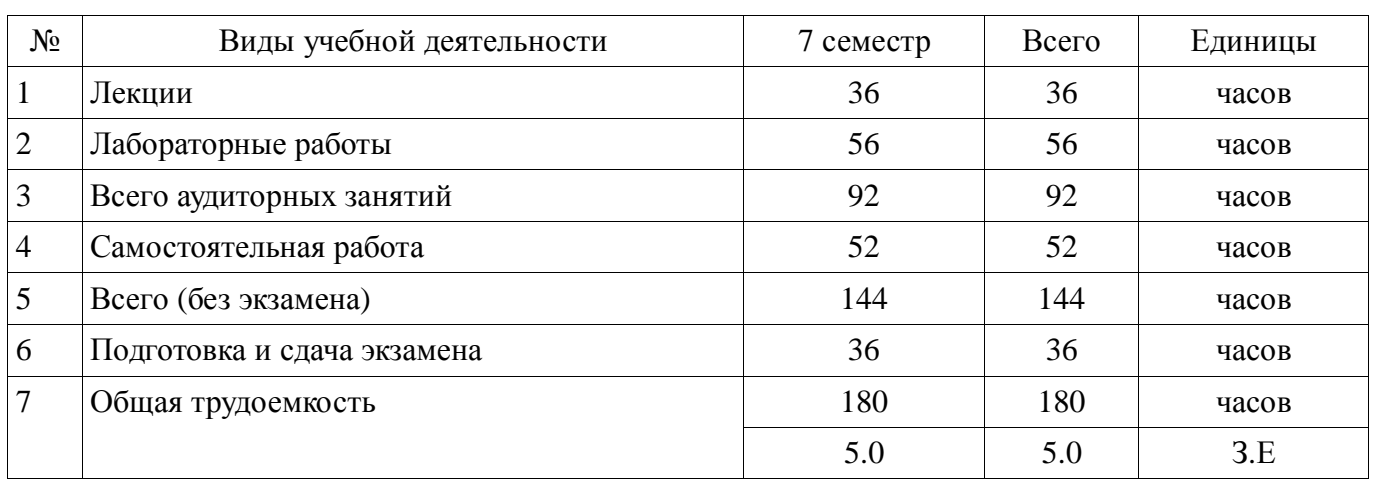

Распределение рабочего времени

Экзамен: 7 семестр

Томск 2017

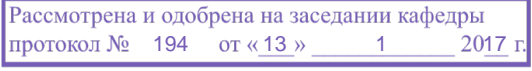

## ЛИСТ СОГЛАСОВАНИЙ

Рабочая программа составлена с учетом требований федерального государственного образовательного стандарта высшего образования (ФГОС ВО) по направлению подготовки (специальности) 11.03.03 Конструирование и технология электронных средств, утвержденного 12 ноября 2015 года, рассмотрена и утверждена на заседании кафедры «\_\_\_» \_\_\_\_\_\_\_\_\_\_\_\_ 20\_\_ года, протокол № \_\_\_\_\_\_.

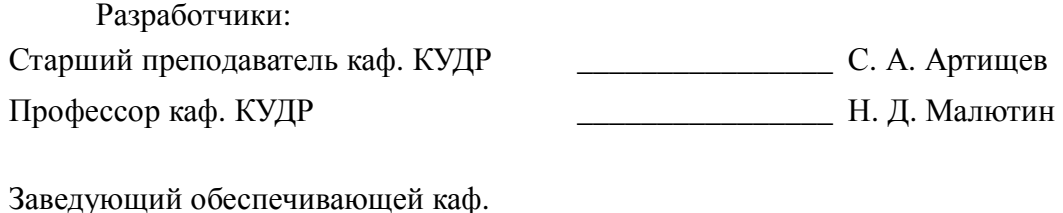

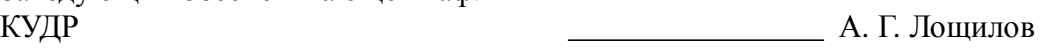

Рабочая программа согласована с факультетом, профилирующей и выпускающей кафедрами направления подготовки (специальности).

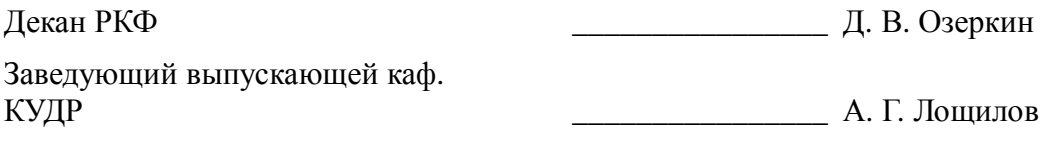

Эксперт:

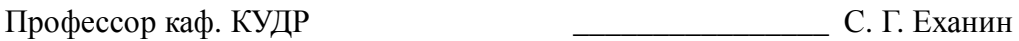

#### **1. Цели и задачи дисциплины**

#### **1.1. Цели дисциплины**

Цель дисциплины состоит в подготовке к разработке, исследованию и эксплуатации приборов и устройств микроволновой техники на основе изучения базовых физических принципов функционирования основных микроволновых устройств.

#### **1.2. Задачи дисциплины**

− изучение основ теории распространения радиоволн

− моделирование объектов микроволновой техники и процессов в них

− приобретение навыков работы с пакетом автоматизированного проектирования AWR Design Environment

#### **2. Место дисциплины в структуре ОПОП**

Дисциплина «Основы проектирования микроволновых устройств» (Б1.В.ДВ.7.1) относится к блоку 1 (вариативная часть).

Предшествующими дисциплинами, формирующими начальные знания, являются следующие дисциплины: Введение в профессию, Интегральные устройства радиоэлектроники, Компьютерное моделирование процессов в РЭС, Моделирование и эксперимент в создании электронных средств, Теоретические основы электротехники, Экспериментальный анализ.

Последующими дисциплинами являются: Автоматизированное проектирование РЭС, Конструирование и технология микро- и наноэлектронных средств.

#### **3. Требования к результатам освоения дисциплины**

Процесс изучения дисциплины направлен на формирование следующих компетенций:

− ПК-1 способностью моделировать объекты и процессы, используя стандартные пакеты автоматизированного проектирования и исследования;

В результате изучения дисциплины студент должен:

− **знать** стандартные пакеты прикладных программ, ориентированных на решение научных и проектных задач радиоэлектроники

**уметь** применять компьютерные системы и пакеты прикладных программ для проектирования и исследования радиотехнических устройств

− **владеть** типовыми программными средствами для автоматизации проектирования и моделирования радиоэлектронных цепей, устройств и систем

#### **4. Объем дисциплины и виды учебной работы**

Общая трудоемкость дисциплины составляет 5.0 зачетных единицы и представлена в таблице 4.1.

Таблица 4.1 – Трудоемкость дисциплины

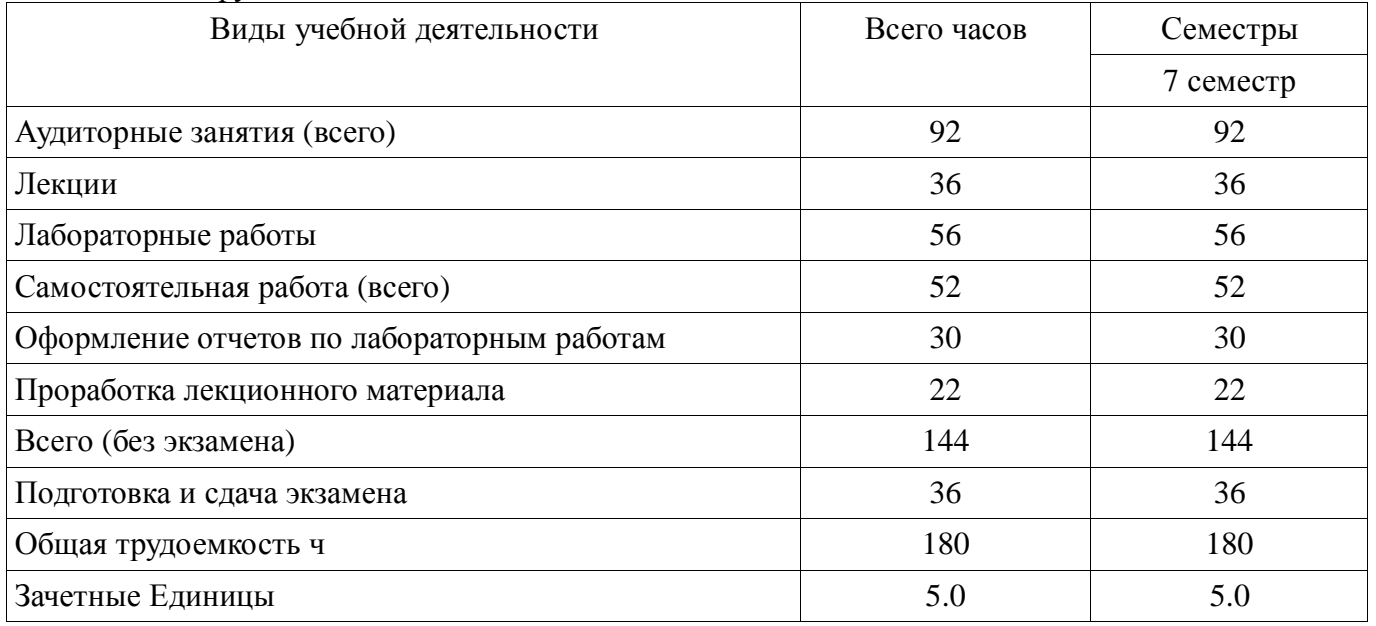

## **5. Содержание дисциплины**

## **5.1. Разделы дисциплины и виды занятий**

Разделы дисциплины и виды занятий приведены в таблице 5.1.

Таблица 5.1 – Разделы дисциплины и виды занятий

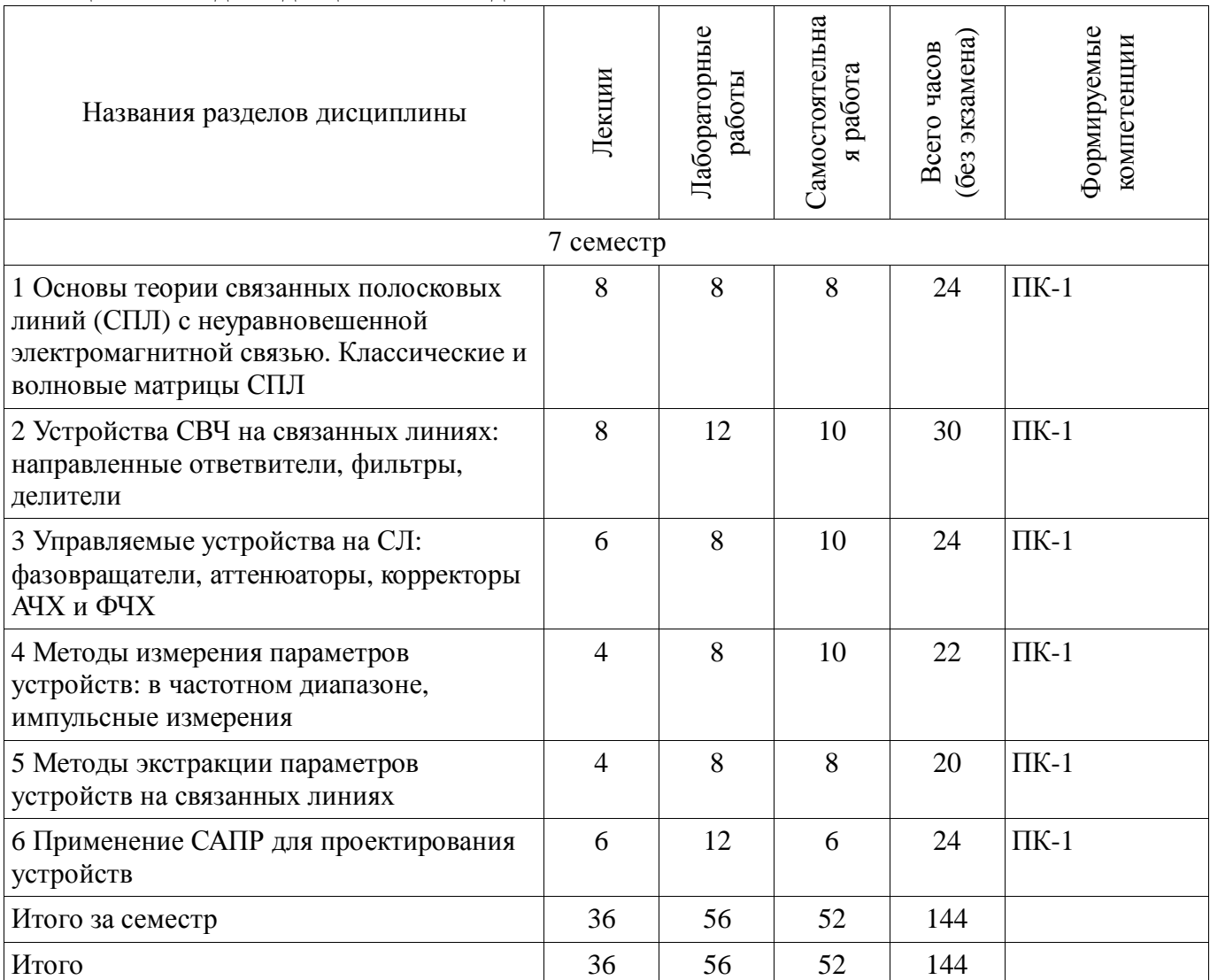

## **5.2. Содержание разделов дисциплины (по лекциям)**

Содержание разделов дисциплин (по лекциям) приведено в таблице 5.2. Таблица 5.2 - Содержание разделов дисциплин (по лекциям)

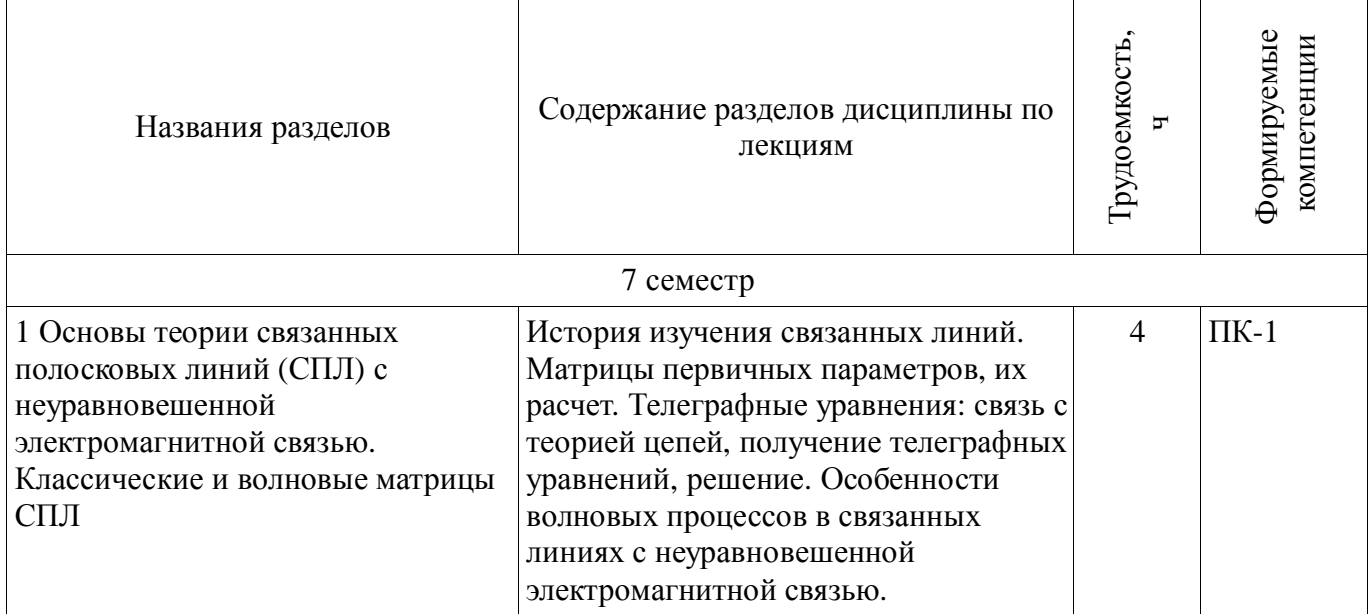

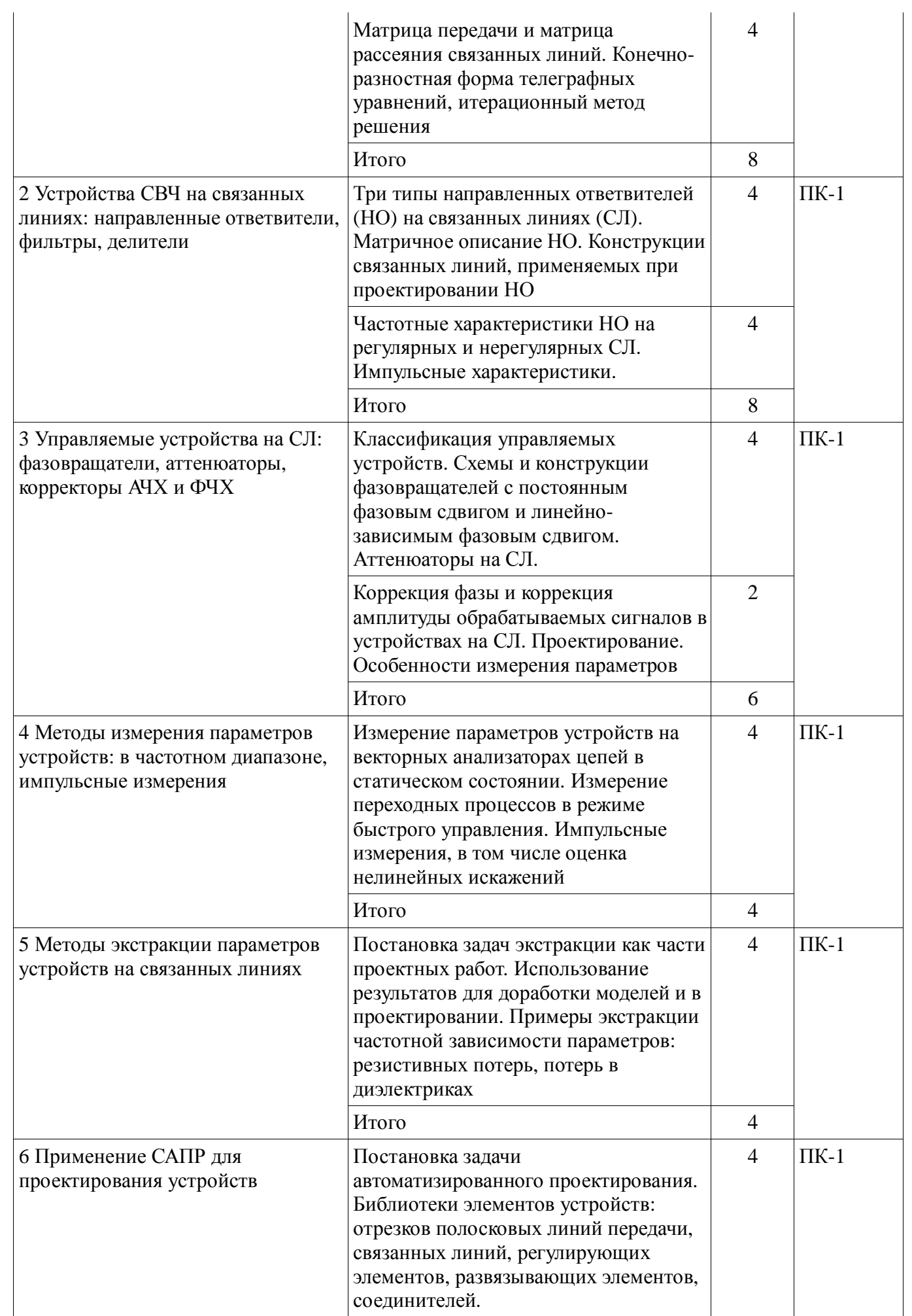

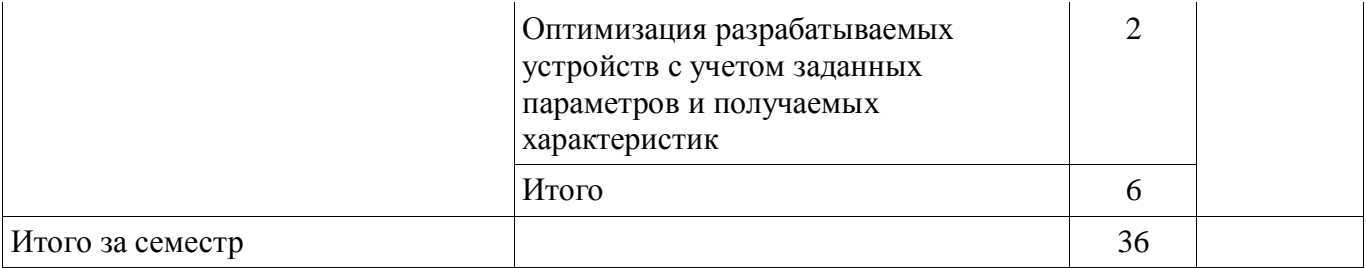

#### **5.3. Разделы дисциплины и междисциплинарные связи с обеспечивающими (предыдущими) и обеспечиваемыми (последующими) дисциплинами**

Разделы дисциплины и междисциплинарные связи с обеспечивающими (предыдущими) и обеспечиваемыми (последующими) дисциплинами представлены в таблице 5.3. Таблица 5.3 - Разделы дисциплины и междисциплинарные связи

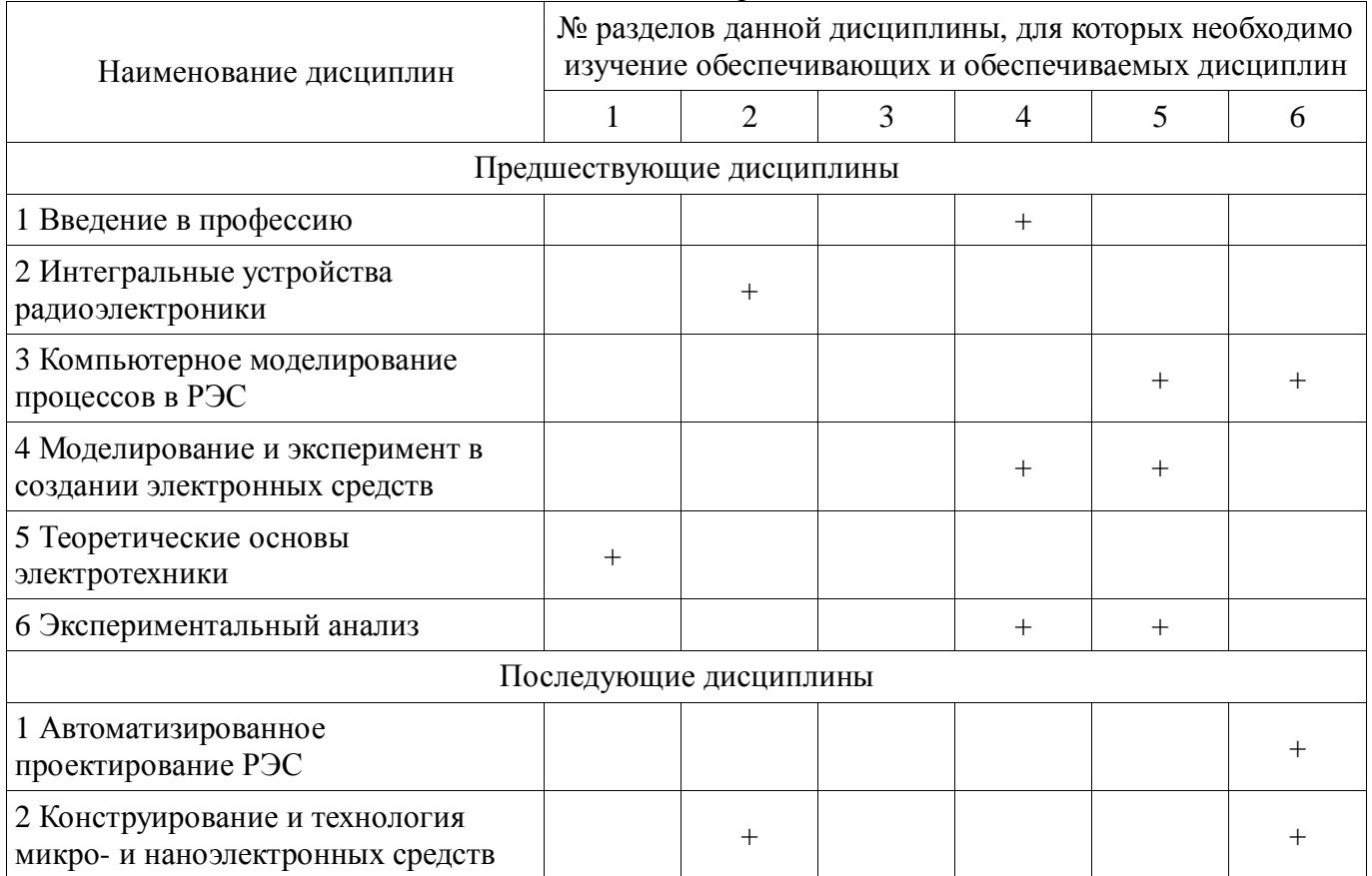

# **5.4. Соответствие компетенций, формируемых при изучении дисциплины, и видов занятий**

Соответствие компетенций, формируемых при изучении дисциплины, и видов занятий представлено в таблице 5.4

Таблица 5.4 – Соответствие компетенций и видов занятий, формируемых при изучении дисциплины

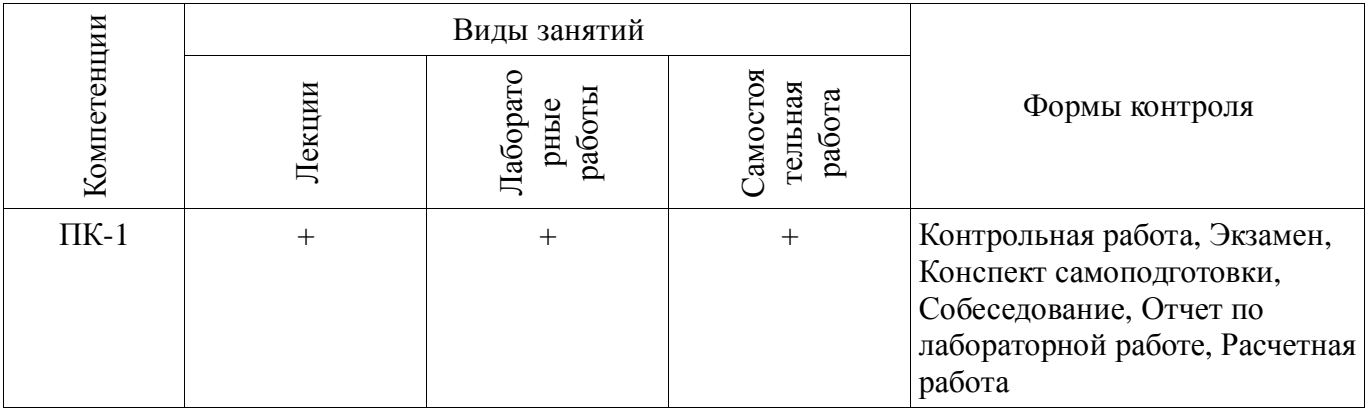

## **6. Интерактивные методы и формы организации обучения**

Не предусмотрено РУП

## **7. Лабораторные работы**

Наименование лабораторных работ приведено в таблице 7.1. Таблица 7. 1 – Наименование лабораторных работ

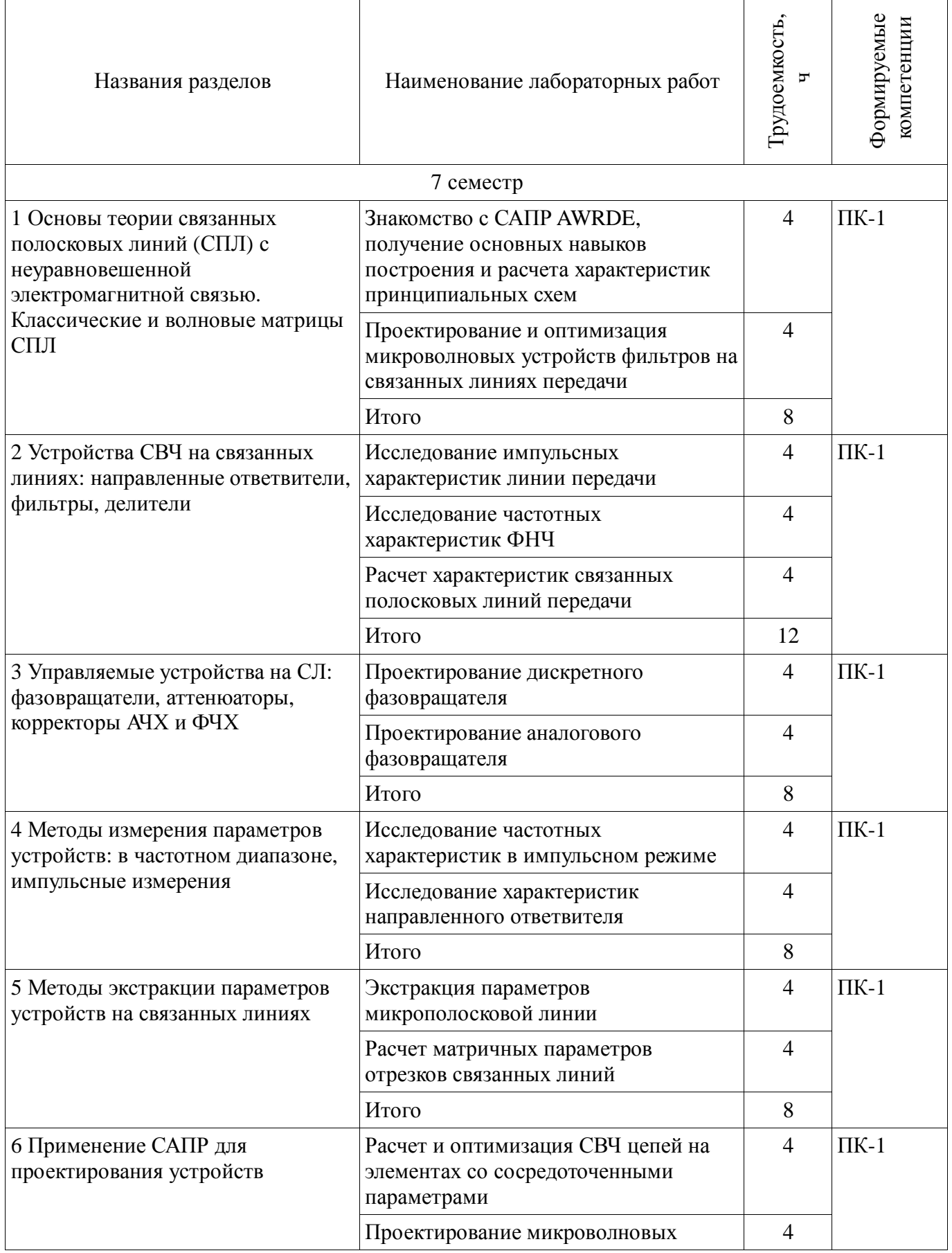

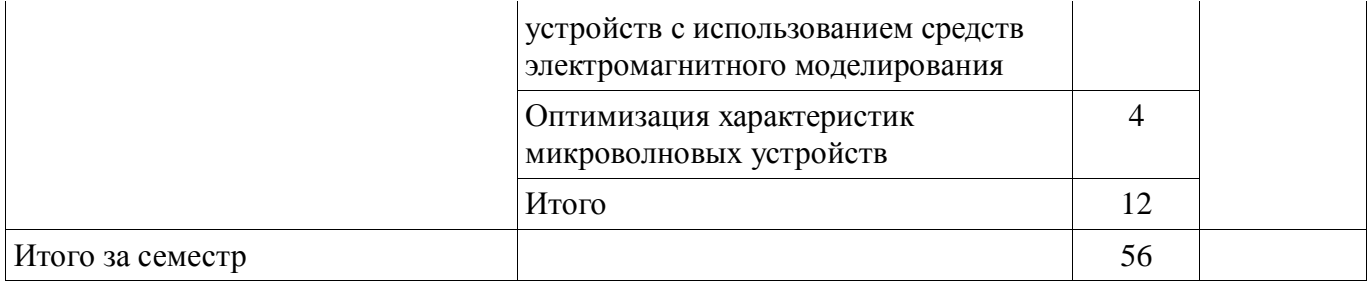

## **8. Практические занятия (семинары)**

Не предусмотрено РУП

## **9. Самостоятельная работа**

Виды самостоятельной работы, трудоемкость и формируемые компетенции представлены в таблице 9.1.

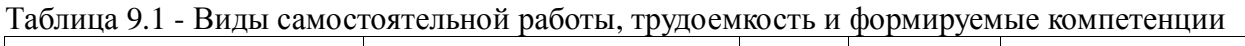

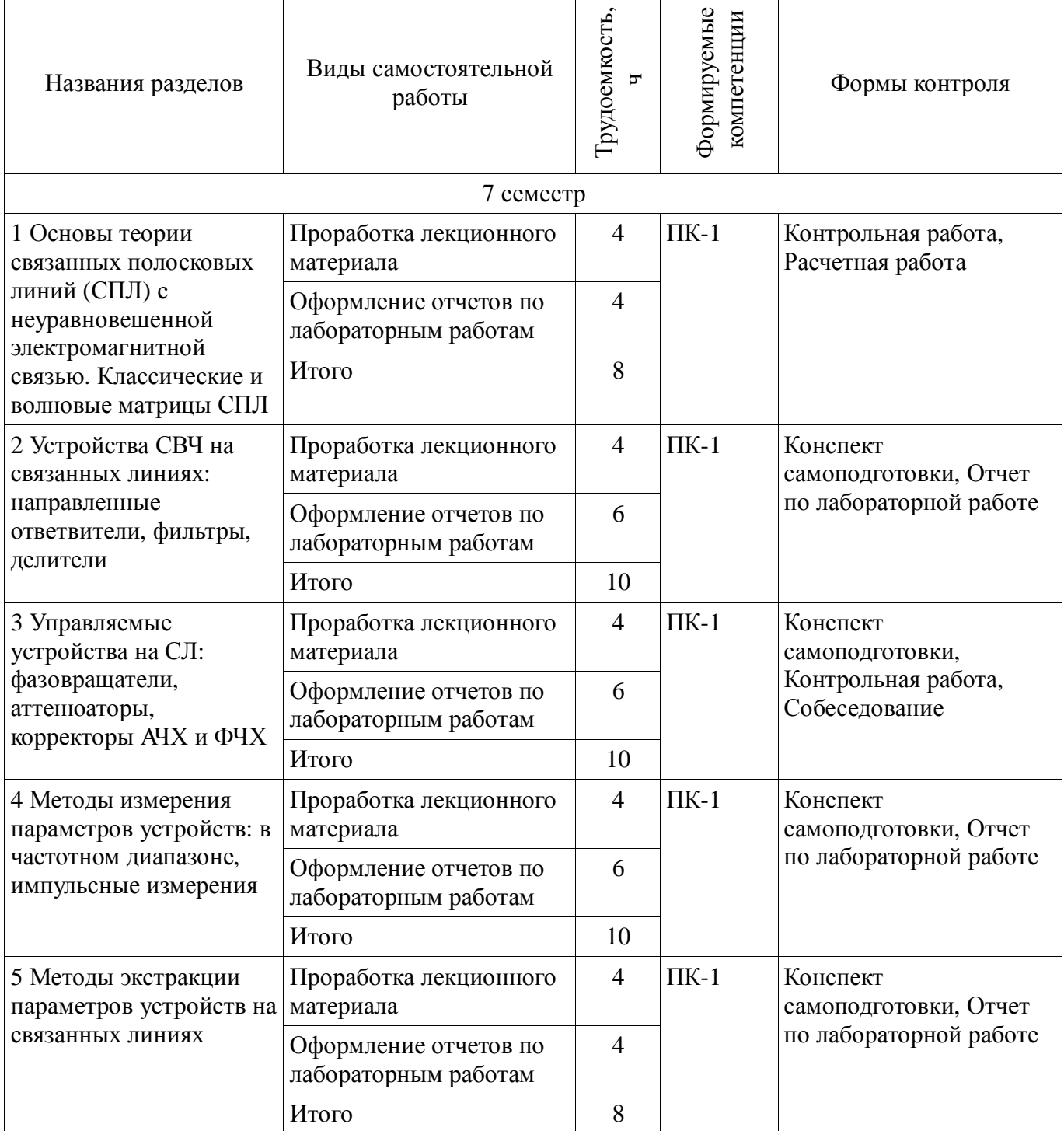

 $\overline{\phantom{a}}$ 

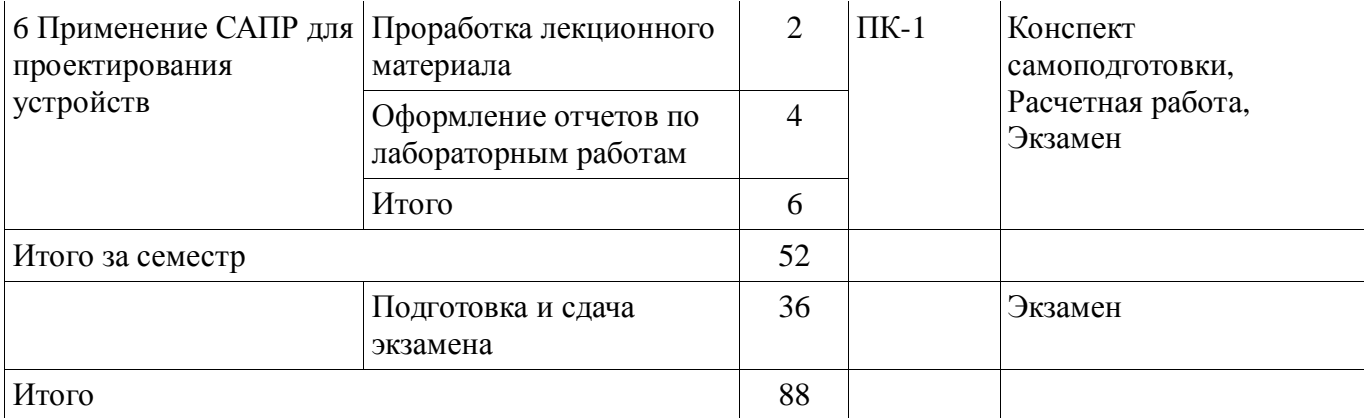

## **10. Курсовая работа (проект)**

Не предусмотрено РУП

## **11. Рейтинговая система для оценки успеваемости студентов**

#### **11.1. Балльные оценки для элементов контроля**

Таблица 11.1 – Балльные оценки для элементов контроля

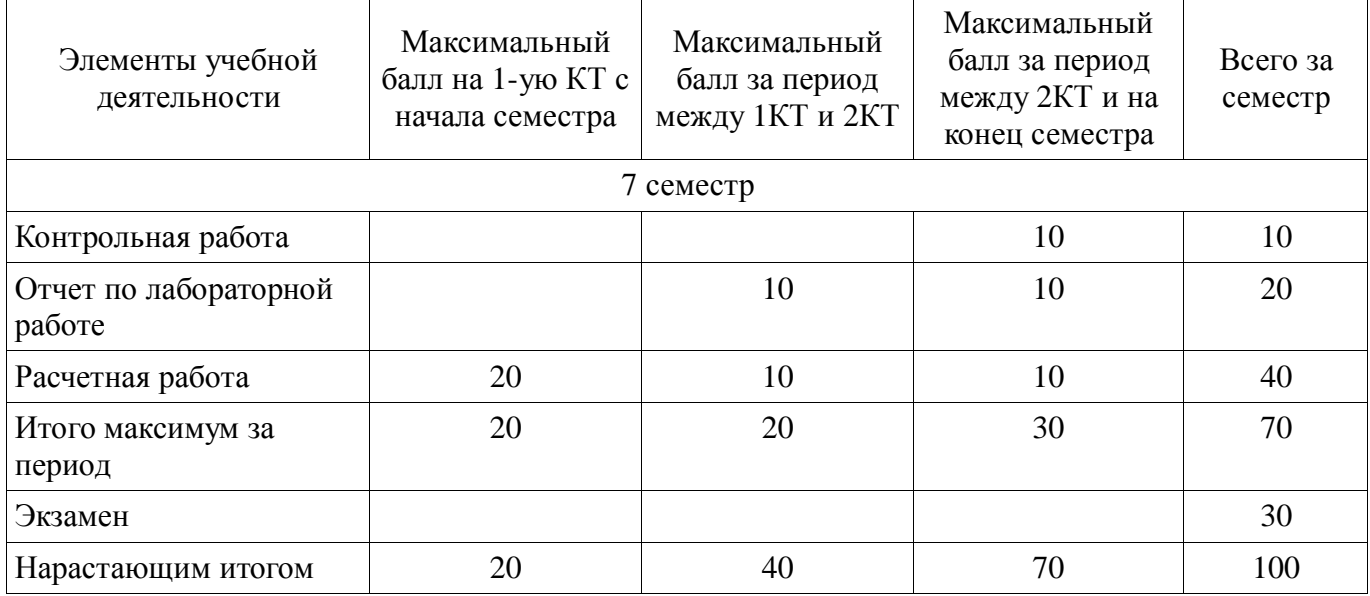

## **11.2. Пересчет баллов в оценки за контрольные точки**

Пересчет баллов в оценки за контрольные точки представлен в таблице 11.2.

Таблица 11. 2 – Пересчет баллов в оценки за контрольные точки

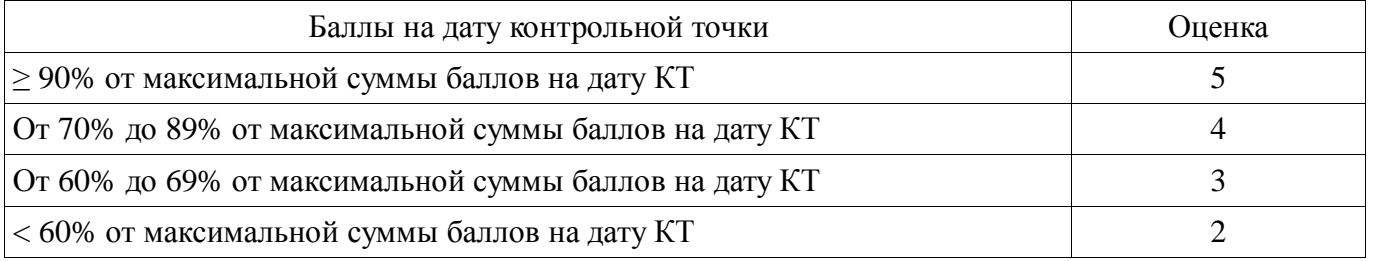

## **11.3. Пересчет суммы баллов в традиционную и международную оценку**

Пересчет суммы баллов в традиционную и международную оценку представлен в таблице 11.3.

Таблица 11. 3 – Пересчет суммы баллов в традиционную и международную оценку

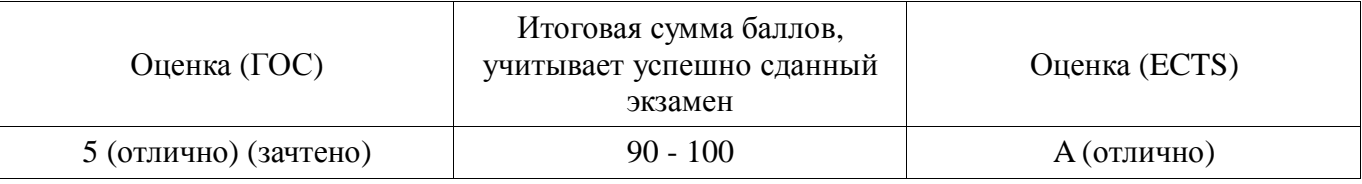

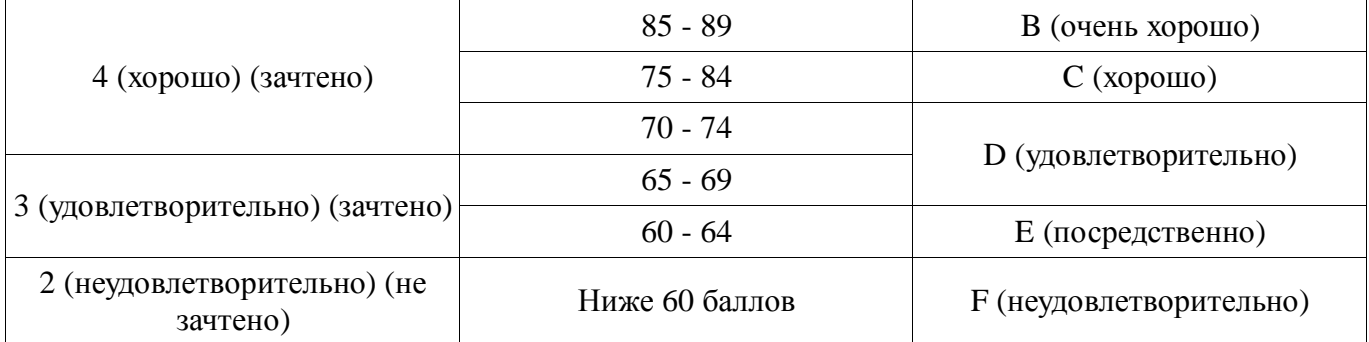

#### **12. Учебно-методическое и информационное обеспечение дисциплины**

#### **12.1. Основная литература**

1. Связанные полосковые линии и устройства на их основе. Часть 1: Учебное пособие / Малютин Н. Д., Семенов Э. В., Лощилов А. Г., Сычев А. Н. - 2012. 176 с. [Электронный ресурс] - Режим доступа: http://edu.tusur.ru/publications/1962, дата обращения: 02.05.2017.

2. Связанные полосковые линии и устройства на их основе. Часть 2: Учебное пособие / Малютин Н. Д., Семенов Э. В., Лощилов А. Г., Сычев А. Н. - 2012. 244 с. [Электронный ресурс] - Режим доступа: http://edu.tusur.ru/publications/1964, дата обращения: 02.05.2017.

#### **12.2. Дополнительная литература**

1. Измерение параметров ВЧ и СВЧ устройств с помощью векторных анализаторов цепей Р4-И-01 и Обзор-103: Методические указания / Малютин Н. Д., Семенов Э. В., Лощилов А. Г. - 2012. 71 с. [Электронный ресурс] - Режим доступа: http://edu.tusur.ru/publications/1959, дата обращения: 02.05.2017.

#### **12.3 Учебно-методические пособия**

#### **12.3.1. Обязательные учебно-методические пособия**

1. Техническая электродинамика, Основы электродинамики и распространение радиоволн, Антенны и устройства СВЧ: Лабораторный практикум / Корогодов В. С., Козлов В. Г., Шостак А. С. - 2012. 137 с. [Электронный ресурс] - Режим доступа: http://edu.tusur.ru/publications/1319, дата обращения: 02.05.2017.

2. Техническая электродинамика: Учебный практикум / Корогодов В. С., Козлов В. Г., Шостак А. С. - 2012. 159 с. [Электронный ресурс] - Режим доступа: http://edu.tusur.ru/publications/1320, дата обращения: 02.05.2017.

3. Электродинамика и микроволновая техника: Методические указания по самостоятельной работе / Башкиров А. И. - 2012. 20 с. [Электронный ресурс] - Режим доступа: http://edu.tusur.ru/publications/1499, дата обращения: 02.05.2017.

#### **12.3.2 Учебно-методические пособия для лиц с ограниченными возможностями здоровья**

Учебно-методические материалы для самостоятельной и аудиторной работы обучающихся из числа инвалидов предоставляются в формах, адаптированных к ограничениям их здоровья и восприятия информации.

## **Для лиц с нарушениями зрения:**

- − в форме электронного документа;
	- в печатной форме увеличенным шрифтом.

## **Для лиц с нарушениями слуха:**

- − в форме электронного документа;
- − в печатной форме.

## **Для лиц с нарушениями опорно-двигательного аппарата:**

- − в форме электронного документа;
- − в печатной форме.

#### **12.4. Базы данных, информационно-справочные, поисковые системы и требуемое программное обеспечение**

- 1. http://www.awrcorp.com/resource-library
- 2. http://www.eurointech.ru

## Согласована на портале № 19152

#### **13. Материально-техническое обеспечение дисциплины**

#### **13.1. Общие требования к материально-техническому обеспечению дисциплины**

#### **13.1.1. Материально-техническое обеспечение для лекционных занятий**

Для проведения занятий лекционного типа, групповых и индивидуальных консультаций, текущего контроля и промежуточной аттестации используется учебная аудитория, с количеством посадочных мест не менее 22-24, оборудованная доской и стандартной учебной мебелью. Имеются наглядные пособия в виде презентаций по лекционным разделам дисциплины.

#### **13.1.2. Материально-техническое обеспечение для лабораторных работ**

Лабораторные занятия проводятся в лаборатории 316 главного корпуса ТУСУР, где имеется оборудование для проведения электрофизических измерений, а также в помещении СКБ «Смена» (ауд. 109 мк., 104 мк. ТУСУР), оснащенном необходимым научно-техническим оборудованием. Кроме того, часть заданий выполняется в компьютерном классе с количеством рабочих мест не менее 15.

#### **13.1.3. Материально-техническое обеспечение для самостоятельной работы**

Для самостоятельной работы используется учебная аудитория (компьютерный класс), расположенная по адресу 634050, г. Томск, пр. Ленина, 40, 2 этаж, ауд. 233. Состав оборудования: учебная мебель; компьютеры класса не ниже ПЭВМ INTEL Се1егоп D336 2.8ГГц. - 5 шт.; компьютеры подключены к сети ИНТЕРНЕТ и обеспечивают доступ в электронную информационно-образовательную среду университета.

## **13.2. Материально-техническое обеспечение дисциплины для лиц с ограниченными возможностями здоровья**

Освоение дисциплины лицами с ОВЗ осуществляется с использованием средств обучения общего и специального назначения.

При обучении студентов **с нарушениями слуха** предусмотрено использование звукоусиливающей аппаратуры, мультимедийных средств и других технических средств приема/передачи учебной информации в доступных формах для студентов с нарушениями слуха, мобильной системы обучения для студентов с инвалидностью, портативной индукционной системы. Учебная аудитория, в которой обучаются студенты с нарушением слуха, оборудована компьютерной техникой, аудиотехникой, видеотехникой, электронной доской, мультимедийной системой.

При обучении студентов **с нарушениями зрениями** предусмотрено использование в лекционных и учебных аудиториях возможности просмотра удаленных объектов (например, текста на доске или слайда на экране) при помощи видеоувеличителей для удаленного просмотра.

При обучении студентов **с нарушениями опорно-двигательного аппарата** используются альтернативные устройства ввода информации и другие технические средства приема/передачи учебной информации в доступных формах для студентов с нарушениями опорно-двигательного аппарата, мобильной системы обучения для людей с инвалидностью.

#### **14. Фонд оценочных средств**

#### **14.1. Основные требования к фонду оценочных средств и методические рекомендации**

Фонд оценочных средств и типовые контрольные задания, используемые для оценки сформированности и освоения закрепленных за дисциплиной компетенций при проведении текущей, промежуточной аттестации по дисциплине приведен в приложении к рабочей программе.

Объём часов, предусмотренных учебным планом для изучения дисциплины, позволяет осветить только наиболее важные моменты и раскрыть базовые понятия при чтении лекций. Поэтому при реализации программы студенты должны работать самостоятельно как при повторении лекционного материала, так и при подготовке к лабораторным и практическим занятиям. Для обеспечения эффективного усвоения студентами материалов дисциплины необходимо на первом занятии познакомить их с основными положениями и требованиями рабочей программы, с подлежащими изучению темами, списком основной и дополнительной литературы, с положениями балльно-рейтинговой системы оценки успеваемости. На лекциях необходимо обращать внимание на особенности применения рассматриваемого материала в последующих курсах, а также в будущей профессиональной деятельности. Для увеличения заинтересованности и повышения компетенций студентов следует в учебном процессе применять интерактивные методы обучения.

#### **14.2 Требования к фонду оценочных средств для лиц с ограниченными возможностями здоровья**

Для студентов с инвалидностью предусмотрены дополнительные оценочные средства, перечень которых указан в таблице.

## **Таблица 14 – Дополнительные средства оценивания для студентов с инвалидностью**

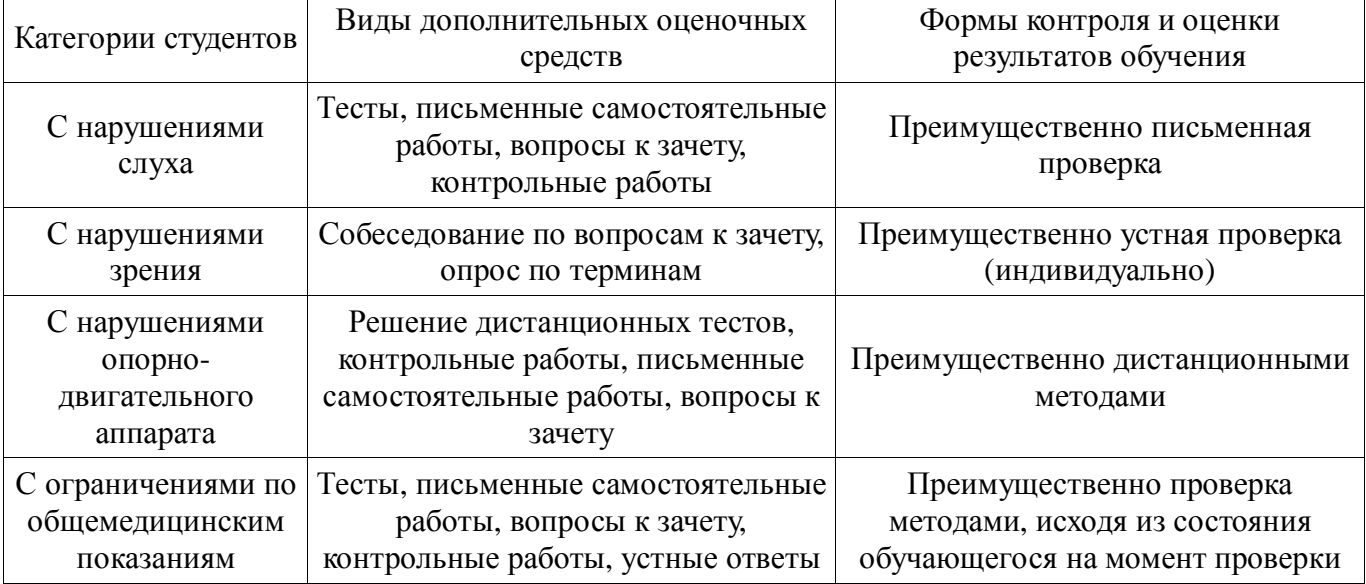

## **14.3 Методические рекомендации по оценочным средствам для лиц с ограниченными возможностями здоровья**

Для студентов с ОВЗ предусматривается доступная форма предоставления заданий оценочных средств, а именно:

- − в печатной форме;
- − в печатной форме с увеличенным шрифтом;
- − в форме электронного документа;
- − методом чтения ассистентом задания вслух;
- предоставление задания с использованием сурдоперевода.

Студентам с инвалидностью увеличивается время на подготовку ответов на контрольные вопросы. Для таких студентов предусматривается доступная форма предоставления ответов на задания, а именно:

- письменно на бумаге;
- − набор ответов на компьютере;
- − набор ответов с использованием услуг ассистента;
- − представление ответов устно.

Процедура оценивания результатов обучения инвалидов по дисциплине предусматривает предоставление информации в формах, адаптированных к ограничениям их здоровья и восприятия информации:

#### **Для лиц с нарушениями зрения:**

- − в форме электронного документа;
- − в печатной форме увеличенным шрифтом.

## **Для лиц с нарушениями слуха:**

- − в форме электронного документа;
- − в печатной форме.

## **Для лиц с нарушениями опорно-двигательного аппарата:**

- − в форме электронного документа;
- − в печатной форме.

При необходимости для обучающихся с инвалидностью процедура оценивания результатов обучения может проводиться в несколько этапов.

#### **МИНИСТЕРСТВО ОБРАЗОВАНИЯ И НАУКИ РФ**

#### **Федеральное государственное бюджетное образовательное учреждение высшего образования**

## «ТОМСКИЙ ГОСУДАРСТВЕННЫЙ УНИВЕРСИТЕТ СИСТЕМ УПРАВЛЕНИЯ И РАДИОЭЛЕКТРОНИКИ» (ТУСУР)

УТВЕРЖДАЮ Проректор по учебной работе \_\_\_\_\_\_\_\_\_\_\_\_\_\_\_ П. Е. Троян  $\ll$  »  $20$  г.

## ФОНД ОЦЕНОЧНЫХ СРЕДСТВ ПО УЧЕБНОЙ ДИСЦИПЛИНЕ

#### **Основы проектирования микроволновых устройств**

Уровень образования: **высшее образование - бакалавриат** Направление подготовки (специальность): **11.03.03 Конструирование и технология электронных средств** Направленность (профиль): **Конструирование и технология наноэлектронных средств** Форма обучения: **очная** Факультет: **РКФ, Радиоконструкторский факультет** Кафедра: **КУДР, Кафедра конструирования узлов и деталей радиоэлектронной аппаратуры** Курс: **4** Семестр: **7**

Учебный план набора 2014, 2015 года

Разработчики:

- − Старший преподаватель каф. КУДР С. А. Артищев
- − Профессор каф. КУДР Н. Д. Малютин

Экзамен: 7 семестр

Томск 2017

#### 1. Ввеление

Фонд оценочных средств (ФОС) является приложением к рабочей программе дисциплины (практики) и представляет собой совокупность контрольно-измерительных материалов (типовые задачи (задания), контрольные работы, тесты и др.) и методов их использования, предназначенных для измерения уровня достижения студентом установленных результатов обучения.

ФОС по дисциплине (практике) используется при проведении текущего контроля успеваемости и промежуточной аттестации студентов.

Перечень закрепленных за дисциплиной (практикой) компетенций приведен в таблице 1. Таблица 1 – Перечень закрепленных за лисциплиной компетенций

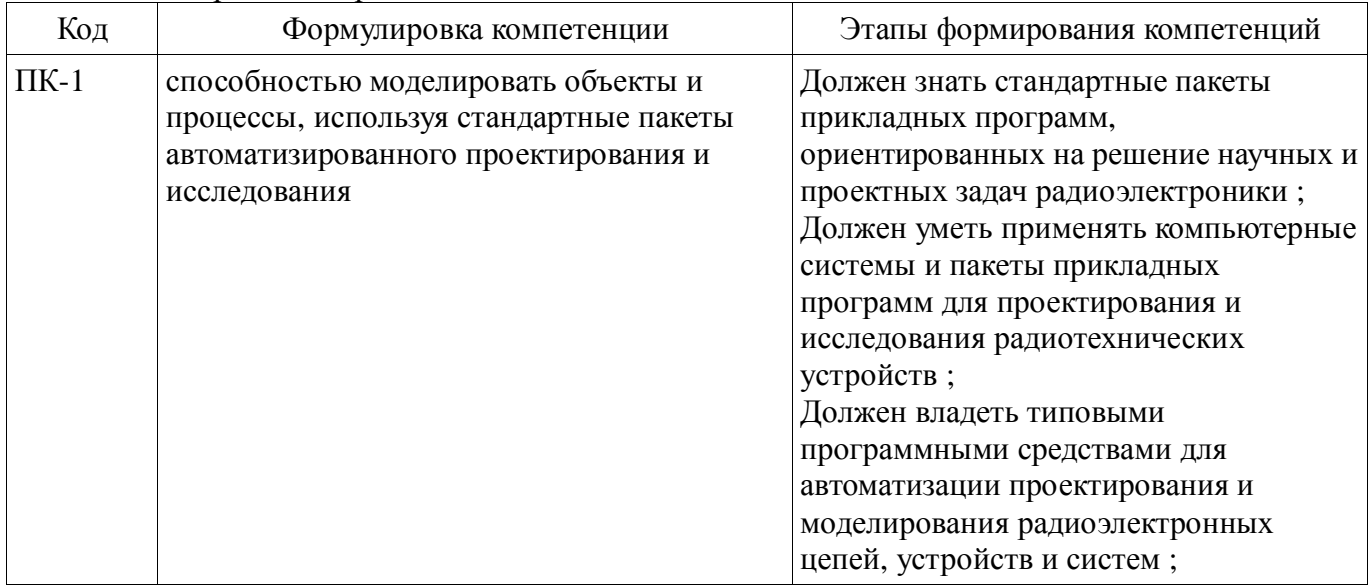

Общие характеристики показателей и критериев оценивания компетенций на всех этапах приведены в таблице 2.

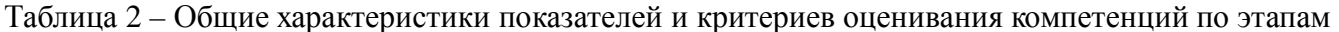

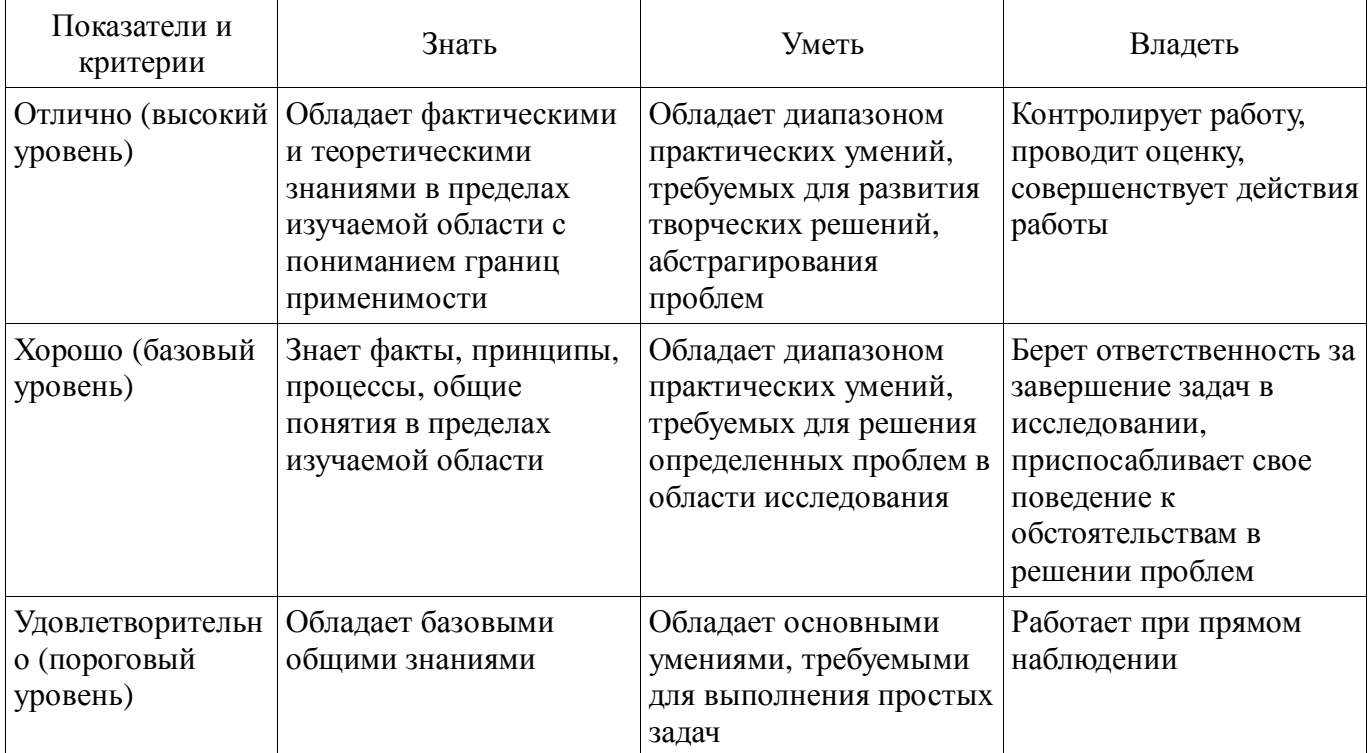

#### 2 Реализация компетенций

#### 2.1 Компетенция ПК-1

ПК-1: способностью моделировать объекты и процессы, используя стандартные пакеты автоматизированного проектирования и исследования.

Для формирования компетенции необходимо осуществить ряд этапов. Этапы формирования

компетенции, применяемые для этого виды занятий и используемые средства оценивания представлены в таблице 3.

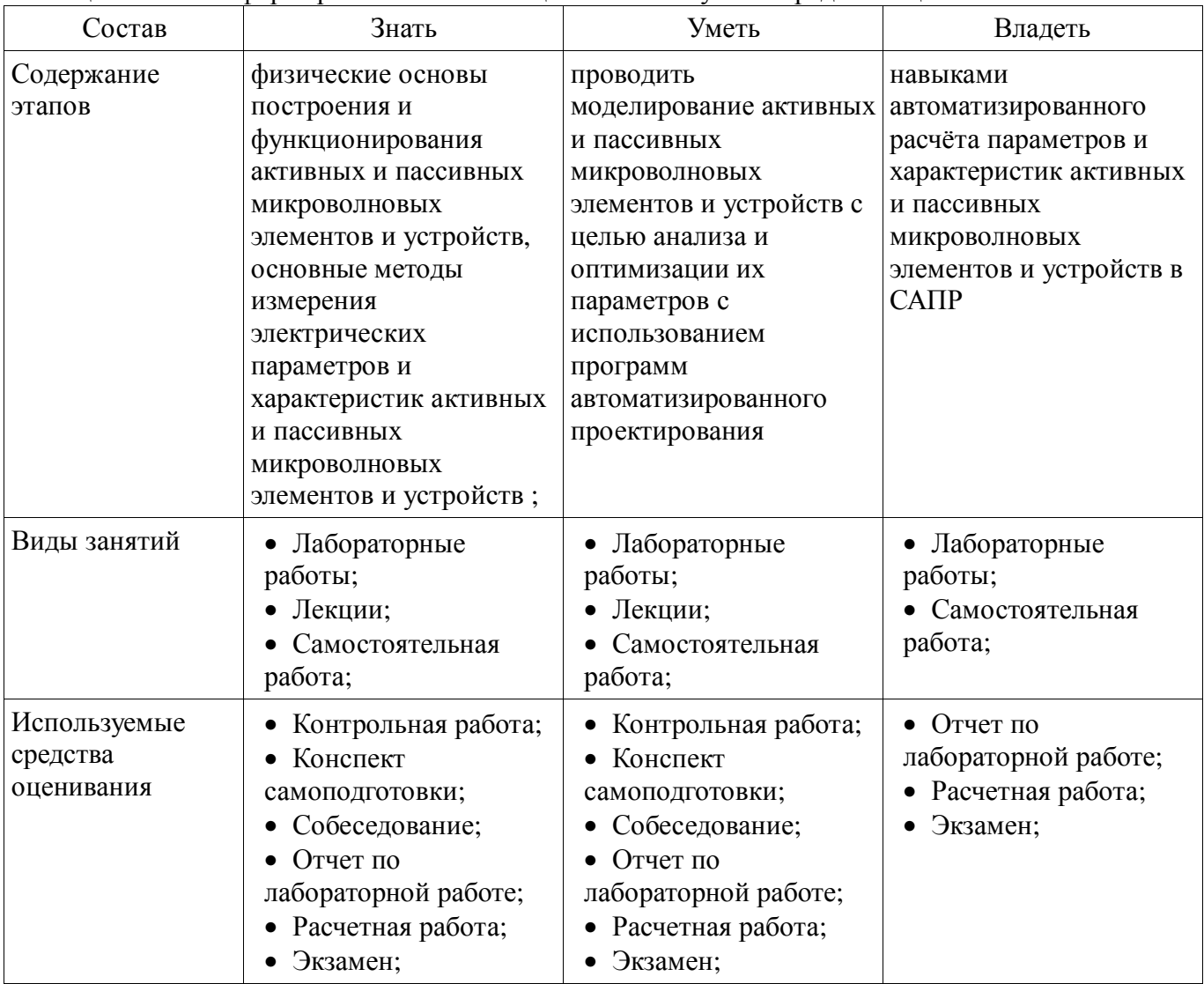

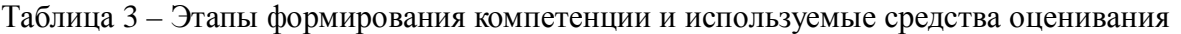

Формулировка показателей и критериев оценивания данной компетенции приведена в таблице 4.

Таблица 4 – Показатели и критерии оценивания компетенции на этапах

| Состав                       | Знать                                                                                                    | Уметь                                                                                                    | Владеть                                                                                                    |
|------------------------------|----------------------------------------------------------------------------------------------------|----------------------------------------------------------------------------------------------------|----------------------------------------------------------------------------------------------------|
| Отлично<br>(высокий уровень) | • физические основы<br>функционирования<br>активных и пассивных<br>микроволновых<br>устройств;<br>• основные методы<br>измерения<br>электрических<br>параметров и<br>характеристик<br>активных и пассивных<br>микроволновых<br>устройств;<br>алгоритмы<br>стандартных пакетов<br>прикладных программ, | анализировать<br>техническое задание,<br>проводить<br>соответствующие<br>расчеты для синтеза<br>схемы устройства,<br>реализовывать<br>устройство в САПР,<br>корректировать модели<br>для достижения<br>требуемых<br>характеристик; | • методикой расчета<br>параметров устройств;<br>• навыками работы в<br>САПР для<br>проектирования РЭС;<br>• информацией о<br>принципах симуляции<br>работы устройств в<br>$CATIP$ ; |

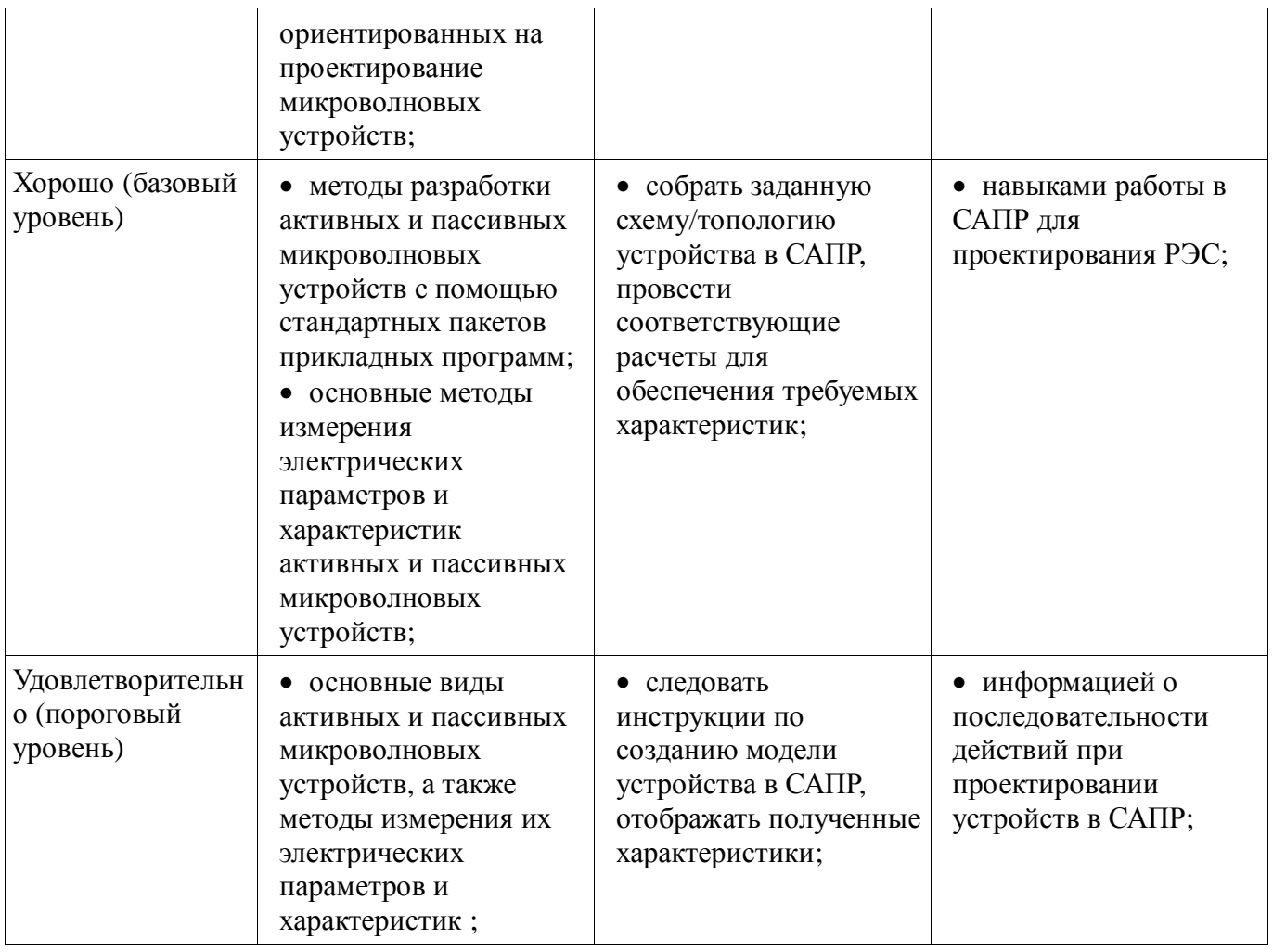

#### 3 Типовые контрольные задания

Для реализации вышеперечисленных задач обучения используются типовые контрольные задания или иные материалы, необходимые для оценки знаний, умений, навыков и (или) опыта деятельности, характеризующих этапы формирования компетенций в процессе освоения образовательной программы, в следующем составе.

#### 3.1 Вопросы на самоподготовку

- Принцип работы фазовращателя
- Классификация и свойства направленных ответвителей
- Варианты реализации топологии СВЧ-фильтров на связанных линиях

#### 3.2 Вопросы на собеседование

- S-параметры, распространение волн, падающие и отраженные волны, частотные характеристики, импульсные характеристики, средства измерения частотных и импульсных характеристик

#### 3.3 Экзаменационные вопросы

- 1. Первичные, вторичные и рабочие параметры линий передачи СВЧ колебаний.

- 2. Чем отличаются цепи с распределенными параметрами от цепей с сосредоточенными параметрами.

- 3. Экваивалентные схемы линий передачи СВЧ колебаний, связанных линий передачи.

- 4. Телеграфные уравнения для связанных полосковых линий передачи и их решение.

- 5. Матричные параметры одиночных и связанных линий передачи, двухполюсники, четырехполюсники, восьмиполюсники.

- 6. Дайте определение понятия частотно-селективного устройства (фильтра). Какие основные типы фильтров используются на практике. Покажите их частотные характеристики  $S21(f), S11(f).$ 

 $-7.$  Что такое ЭМ-молель?

− 8. Объясните процедуру создания ЭМ-модели.

− 9. Объясните физический смысл коэффициентов матрицы рассеяния S21 и S11. Покажите примеры графиков зависимости S21, S11 от частоты. В каких единицах измеряются S21, S11?

− 10. Как изменится электрическая длина полосковой линии передачи при изменении относительной диэлектрической проницаемости подложки?

− 11. Как изменится топология фильтра (ППФ, ФНЧ, ФВЧ, ПЗФ) при изменении относительной диэлектрической проницаемости подложки?

− 12. Как изменяются частотные зависимости коэффициентов S21, S11 при изменении относительной диэлектрической проницаемости?

− 13. Как изменится топология фильтра (ППФ, ФНЧ, ФВЧ, ПЗФ) при изменении толщины подложки?

− 14. Как изменятся частотные зависимости коэффициентов S21, S11 полосковой линии передачи при изменении толщины подложки при неизменной относительной диэлектрической проницаемости этой подложки?

− 15. Приведите пример топологии ППФ диапазона СВЧ, опишите принцип работы такого фильтра.

− 16. Приведите эквивалентную схему замещения фильтра (ФНЧ, ФВЧ).

− 17. Назовите основные технологические допуски, которыми необходимо руководствоваться при проектировании печатного СВЧ-устройства.

− 18. Что показывает КСВН? Дайте определение, диапазон возможных значений. Связь КСВН с S11.

− 19. Что такое децибел? Для измерения каких величин целесообразно использовать децибелы? Определите вносимое затухание в дБ, если амплитуда напряжения уменьшилась в 2 раза.

− 20. Принцип действия и основные параметры направленного противонаправленного ответвителя на связанных линиях. Приведите пример топологии.

− 21. Объясните назначение и принцип действия фазовращателя на связанных линиях. Какие типы фазовращателей СВЧ вы знаете?

− 22. Объясните принцип работы аттенюатора СВЧ. Приведите пример схемы и топологии аттенюатора СВЧ.

− 23. Какие типы матриц используются для описания параметров СВЧ линий передачи и устройств? Связь между различными матрицами.

− 24. Что такое согласованный режим работы четырехполюсника? Каковы условия согласования четырехполюсника с нагрузкой и источником сигнала?

− 25. Как определить число звеньев фильтра и номиналы элементов фильтра (L, C) в микроисполнении на подложке?

− 26. Что такое матрица рассеивания? Приведите определения S-параметров (S11, S12, S21, S22). Дайте определение взаимного и невзаимного четырехполюсника.

− 27. Общая характеристика современных САПР СВЧ устройств. Основные возможности САПР AWR (Microwave Office). Приведите пример вашего проекта.

− 28. Объясните, как пользоваться инструментом «Оптимизация» в программе Microwave Office.

− 29. От каких параметров полоскового фильтра зависят: ширина полосы пропускания, граничные частоты, крутизна характеристики?

− 30. Как определить число звеньев фильтра и размеры полосок фильтра?

#### **3.4 Темы контрольных работ**

− Контрольная работа №1

− Первичные, вторичные и рабочие параметры линий передачи СВЧ колебаний.

− Чем отличаются цепи с распределенными параметрами от цепей с сосредоточенными параметрами.

− Экваивалентные схемы линий передачи СВЧ колебаний, связанных линий передачи.

- Телеграфные уравнения для связанных полосковых линий передачи и их решение.

- Матричные параметры одиночных и связанных линий передачи, двухполюсники, четырехполюсники, восьмиполюсники.

- Что такое децибел? Для измерения каких величин целесообразно использовать децибелы? Определите вносимое затухание в дБ, если амплитуда напряжения уменьшилась в 2 раза.

- Контрольная работа №2

- Дайте определение понятия частотно-селективного устройства (фильтра). Какие основные типы фильтров используются на практике. Покажите их частотные характеристики  $S21(f), S11(f).$ 

- Объясните физический смысл коэффициентов матрицы рассеяния S21 и S11. Покажите примеры графиков зависимости S21, S11 от частоты. В каких единицах измеряются S21, S11?

- От каких параметров полоскового фильтра зависят: ширина полосы пропускания, граничные частоты, кругизна характеристики?

– Как определить число звеньев фильтра и размеры полосок фильтра?

– Приведите эквивалентную схему замещения фильтра (ФНЧ, ФВЧ).

- Как изменится топология фильтра (ППФ, ФНЧ, ФВЧ, ПЗФ) при изменении толщины подложки?

## 3.5 Темы расчетных работ

- Знакомство с интерфейсом программы AWR DE. Построение графиков во временной и частотной областях

- Автоматизированное проектирование линии передачи AWR DE.

- Построение и анализ ФНЧ на элементах с сосредоточенными параметрами

- Построение и анализ полосового фильтра на связанных линиях

## 3.6 Темы лабораторных работ

- Исследование импульсных характеристик линии передачи
- Исследование частотных характеристик ФНЧ
- Исследование частотных характеристик в импульсном режиме
- Экстракция параметров микрополосковой линии

#### 4 Метолические материалы

Для обеспечения процесса обучения и решения задач обучения используются следующие материалы:

- методические материалы, определяющие процедуры оценивания знаний, умений, навыков и (или) опыта деятельности, характеризующих этапы фор-мирования компетенций, согласно п. 12 рабочей программы.

#### 4.1. Основная литература

1. Связанные полосковые линии и устройства на их основе. Часть 1: Учебное пособие / Малютин Н. Д., Семенов Э. В., Лощилов А. Г., Сычев А. Н. - 2012. 176 с. [Электронный ресурс] -Режим доступа: http://edu.tusur.ru/publications/1962, свободный.

2. Связанные полосковые линии и устройства на их основе. Часть 2: Учебное пособие / Малютин Н. Д., Семенов Э. В., Лощилов А. Г., Сычев А. Н. - 2012. 244 с. [Электронный ресурс] -Режим доступа: http://edu.tusur.ru/publications/1964, свободный.

#### 4.2. Дополнительная литература

1. Измерение параметров ВЧ и СВЧ устройств с помощью векторных анализаторов цепей Р4-И-01 и Обзор-103: Методические указания / Малютин Н. Д., Семенов Э. В., Лощилов А. Г. -2012. 71 с. [Электронный ресурс] - Режим доступа: http://edu.tusur.ru/publications/1959, свободный.

## 4.3. Обязательные учебно-методические пособия

1. Техническая электродинамика, Основы электродинамики и распространение радиоволн, Антенны и устройства СВЧ: Лабораторный практикум / Корогодов В. С., Козлов В. Г., Шостак  $A_{1}$  $\mathcal{C}$ 2012. 137 **[Электронный** pecypc  $\mathbb{Z}^{\mathbb{Z}}$ Режим  $\mathbf{c}$ . доступа: http://edu.tusur.ru/publications/1319, свободный.

2. Техническая электродинамика: Учебный практикум / Корогодов В. С., Козлов В. Г., Шостак А. С. - 2012. 159 с. [Электронный ресурс] - Режим доступа: http://edu.tusur.ru/publications/1320, свободный.

3. Электродинамика и микроволновая техника: Методические указания по самостоятельной работе / Башкиров А. И. - 2012. 20 с. [Электронный ресурс] - Режим доступа: http://edu.tusur.ru/publications/1499, свободный.

### **4.4. Базы данных, информационно справочные и поисковые системы**

- 1. http://www.awrcorp.com/resource-library
- 2. http://www.eurointech.ru